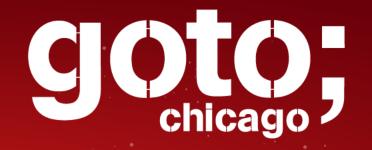

# Code + ML: Will automation take our jobs?

Stephen Magill

CEO, Muse Dev Principal Scientist, Galois

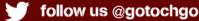

#### Mining Framework Usage Graphs from App Corpora

Sergio Mover, Sriram Sankaranarayanan, Rhys Braginton Pettee Olsen, Bor-Yuh Evan Chang University of Colorado Boulder, USA

Meital Zilberstein

| <b>A General Path-Based Representation</b> |
|--------------------------------------------|
| for Predicting Program Properties          |

Uri Alon Technion Meital Zilberstein Technion

Leveraging a Corpus of Natural Language Descriptions for Program Similarity

Abstrac

Program s

related an

Eran Yahav

**MUSe** dev

Pred types of pr majo *reser* W ing f and c

prog

allo

Abs

Ab based Andr objec to rep they s betwee this e

a sul exper

large In for o

centr to us devel

progr devel

Learning a Static Analyzer from Data

Pavol Bielik, Veselin Raychev, and Martin Vechev

|                                                                                                    | Μ                                                                                                    | L+                   | Code                           |                                                                                                    |                  |     |            |
|----------------------------------------------------------------------------------------------------|----------------------------------------------------------------------------------------------------|----------------------|--------------------------------|----------------------------------------------------------------------------------------------------|------------------|-----|------------|
|                                                                                                    | Mir                                                                                                    | ning Fr              | amework Usage Graph<br>Corpora | s from App                                                                                                    | L prodo          | .ai | Codota     |
| Ab<br>based<br>Andr<br>objec<br>to rep<br>they s<br>betwe<br>this e<br>a suf<br>exper<br>large<br>In<br>for o<br>centra<br>to us<br>develo<br>progr<br>develo | Sergio Mover, Sriram Sankaranarayanan, Rhys Braginton Pettee Olsen, Bor-Yuh Evan Chang<br>University of Colorado Boulder, USA<br>A General Path-Based Representation<br>for Predicting Program Properties |                      |                                |                                                                                                    |                  |     | liffblue   |
|                                                                                                    | Abs                                                                                                    |                      | 6 6                            | Meital Zilberstein<br>Technion<br><b>Corpus of Natural Language</b><br><b>Ons for Program Similarity</b><br>Eran Yahav |                  |     | DEEPocode  |
|                                                                                                    | Pred<br>types<br>of pr<br>majo<br><i>reser</i> Learning a Static Analy                                                                                                    |                      |                                |                                                                                                    | zer from Data    | a   | source{d}  |
|                                                                                                    | W<br>ing f<br>and c<br>prog                                                                                                    | Abstrac<br>Program s |                                | Veselin Raychev, a                                                                                                    | nd Martin Vechev |     | — MUSe dev |

#### **Developers?**

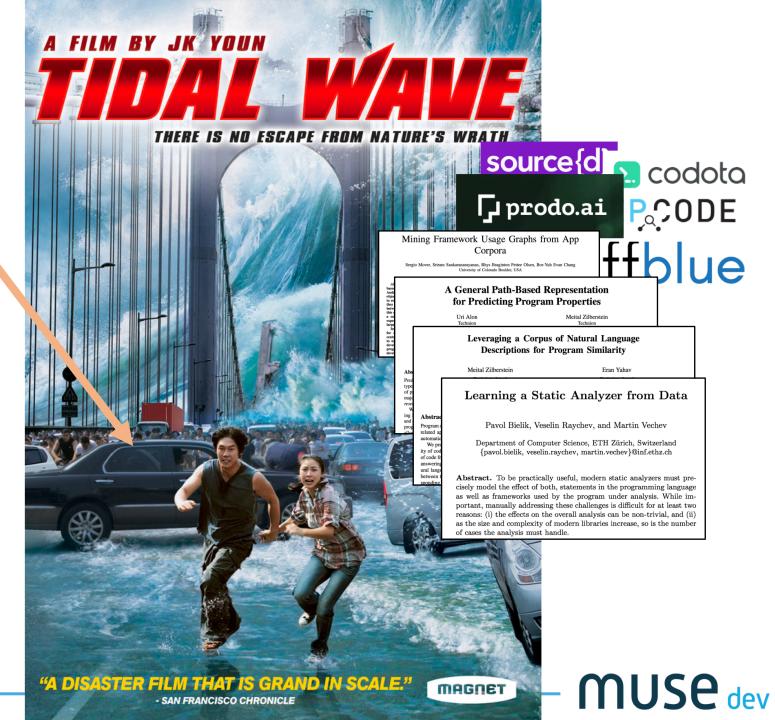

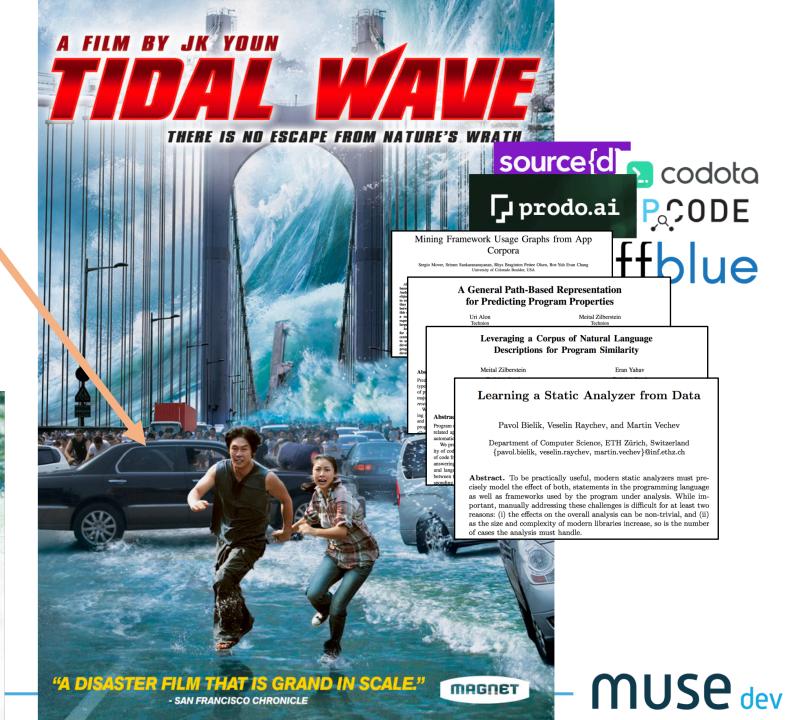

#### **Developers?**

#### ... or developers?

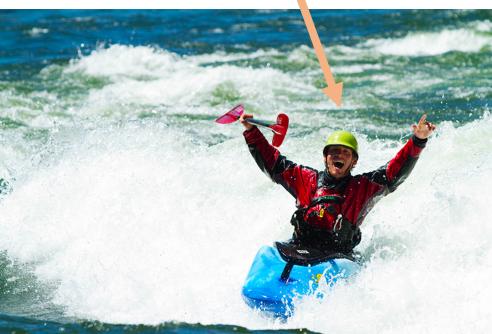

# How Did We Get Here?

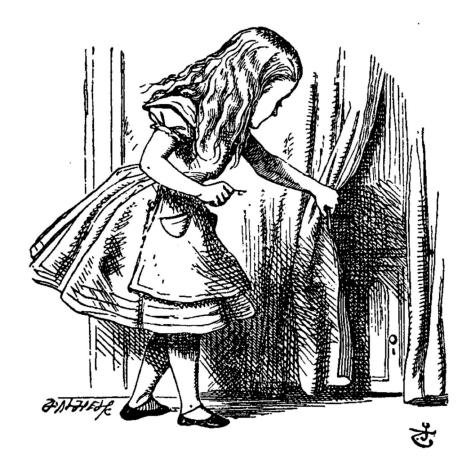

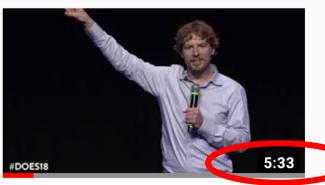

Lightning Talk: Code + ML Magill

IT Revolution • 181 views • 5 months

DOES18 Las Vegas DOES 2018 US De

#### 1 hour version: Easy!

well...

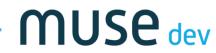

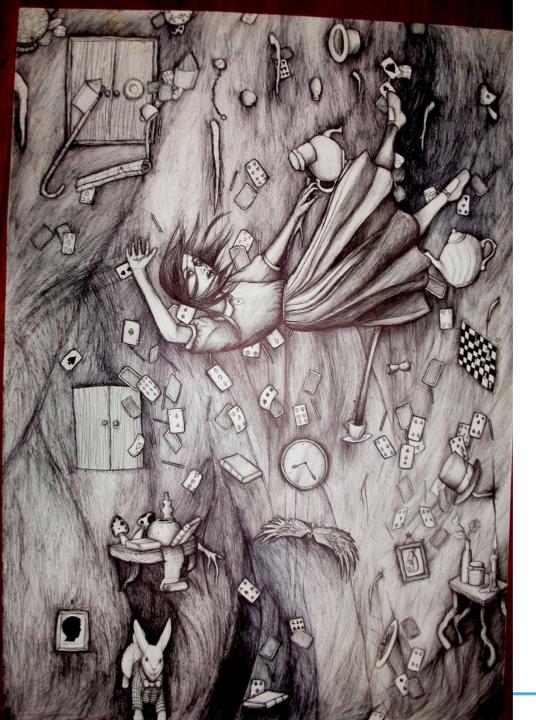

# Down The Rabbit Hole

#### Topics

- What does ML applied to code enable?
- What is ML / AI / NN?
- Deep dive on one cutting-edge technique.
- Quick mention of other techniques.
- Lots of links

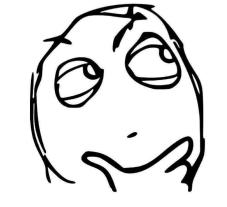

balanced with

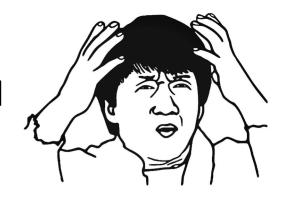

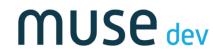

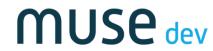

# Classification : Images :: \_\_\_\_\_ : Code

#### <u>ML Task</u>

#### Classification

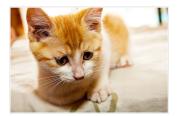

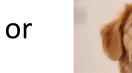

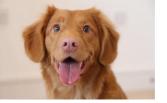

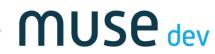

# Classification : Images :: \_\_\_\_\_ : Code

#### <u>ML Task</u>

#### Classification

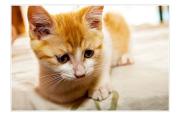

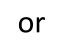

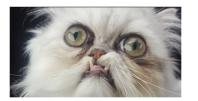

Normal Cat

Memeable Cat

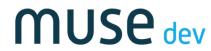

# Classification : Images :: \_\_\_\_\_ : Code

#### <u>ML Task</u>

#### Classification

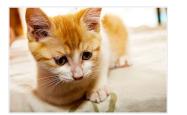

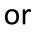

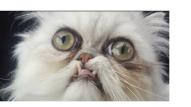

ML + Code Task

**Code Categorization** 

Binary:

- safe or suspicious?
- high or low quality?
- readable or impenetrable?

Multi-valued:

- "purpose" of function
- Search for similar functions

muse

dev

# Translation : English :: \_\_\_\_\_ : Code

#### ML Task

**Automated Translation** 

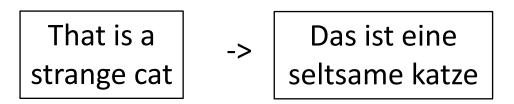

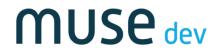

# Translation : English :: \_\_\_\_\_ : Code

#### ML Task

**Automated Translation** 

ML + Code Task

Automated Language Porting

| That is a   | -> | Das ist eine   |  |  |
|-------------|----|----------------|--|--|
| strange cat |    | seltsame katze |  |  |

System.out.println("Hello!"); -> print("Hello!")

#### **API Translation**

BufferedReader br = new BufferedReader(new FileReader(file));
st = br.readLine();

-> Scanner sc = new Scanner(new File(file));

st = sc.nextLine();

# Completion : Images :: \_\_\_\_\_ : Code

#### ML Task

#### **Image Completion**

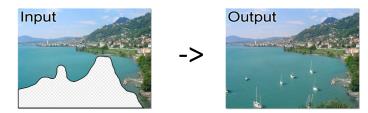

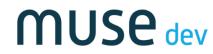

# Completion : Images :: \_\_\_\_\_ : Code

#### ML Task

#### **Image Completion**

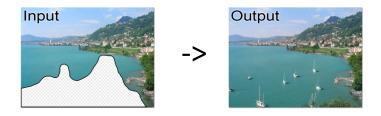

#### ML + Code Task

#### Smarter Code Completion

| <mark>#i</mark> fdef | IPG_DEBUG                                                 |  |
|----------------------|-----------------------------------------------------------|--|
| static               | <pre>void ipg_dump_rfdlist(struct net_device *dev)</pre>  |  |
| {                    |                                                           |  |
|                      | <pre>struct ipg_nic_private *sp = netdev_priv(dev);</pre> |  |

Das, Subhasis. "Contextual Code Completion Using Machine Learning." (2015).

import java.io.\*; import java.util.\*; public class TestIO { void read(File file) { /// call:readLine type:FileReader type:BufferedReader }

FileReader fr1;
BufferedReader br1;
String s1;
fr1 = new FileReader(file);
br1 = new BufferedReader(fr1);
while ((s1 = br1.readLine()) != null) {}
br1.close();

Murali, Vijayaraghavan, et al. "Neural sketch learning for conditional program generation." arXiv preprint arXiv:1703.05698 (2017).

### What is Machine Learning?

# $\mathsf{Deep \ Learning} \subset \mathsf{ANNs} \subset \mathsf{ML} \subset \mathsf{AI}$

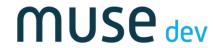

# Artificial Intelligence

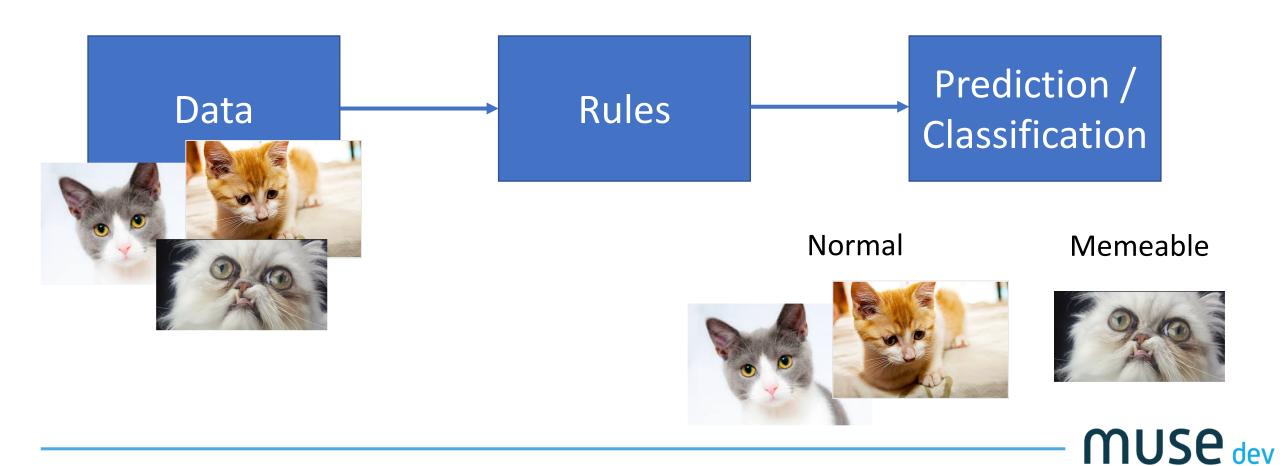

# Machine Learning

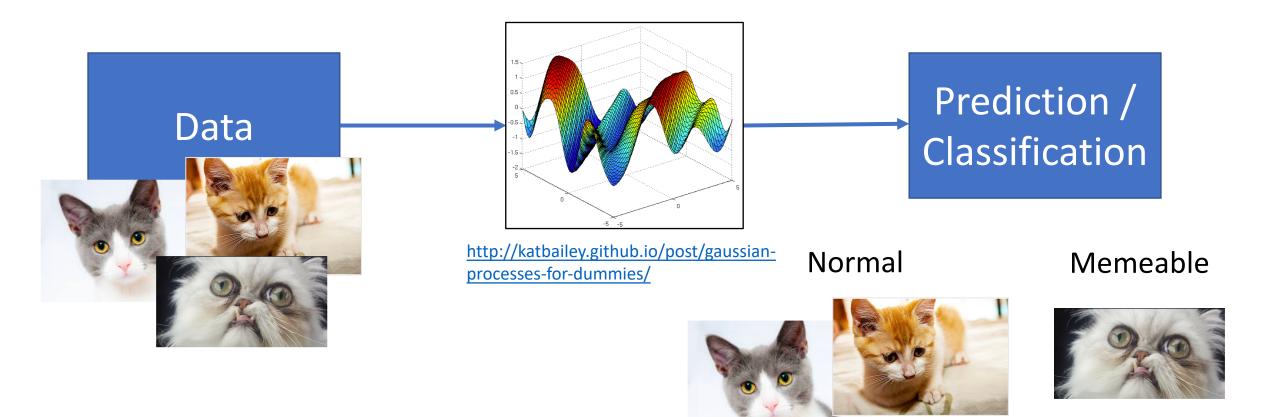

**MUSe** dev

## Artificial Neural Networks

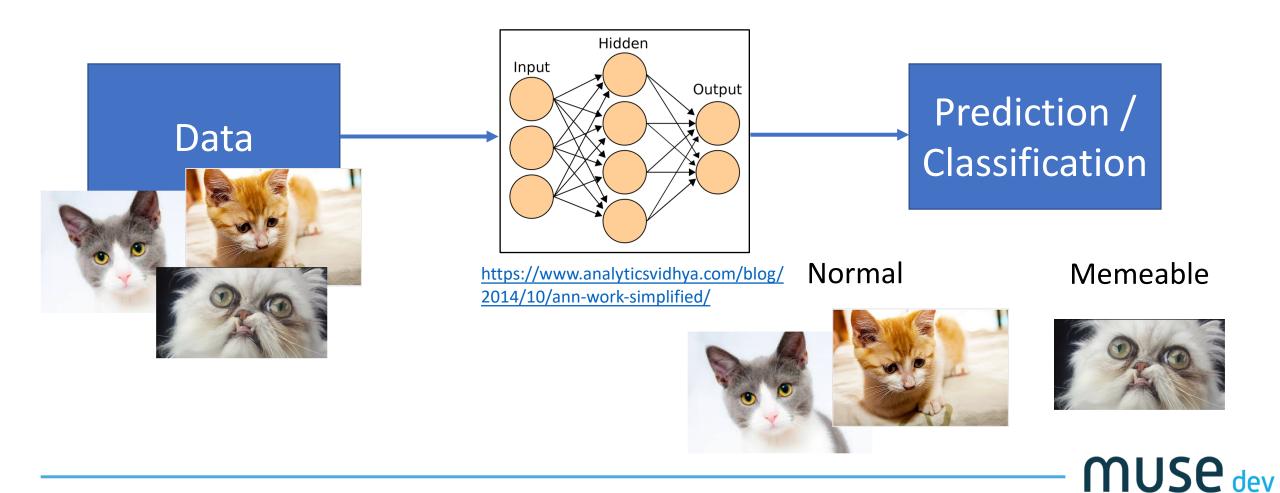

# Deep Learning

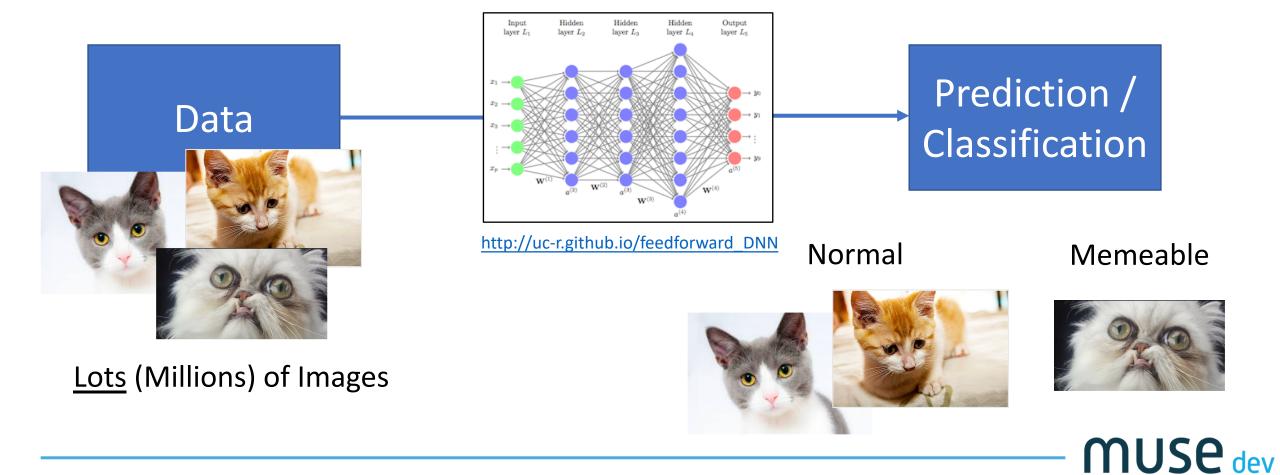

Images From: <a href="http://colah.github.io/posts/2014-03-NN-Manifolds-Topology/">http://colah.github.io/posts/2014-03-NN-Manifolds-Topology/</a>

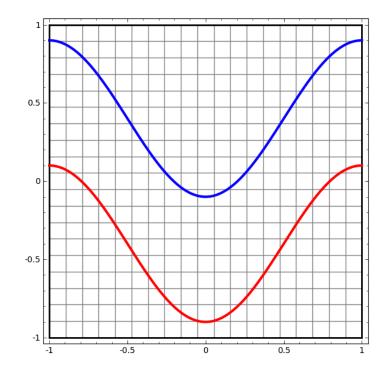

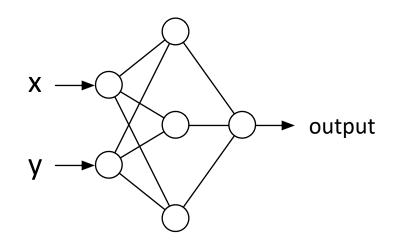

**Red** if output < 0, **blue** otherwise

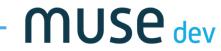

Images From: <a href="http://colah.github.io/posts/2014-03-NN-Manifolds-Topology/">http://colah.github.io/posts/2014-03-NN-Manifolds-Topology/</a>

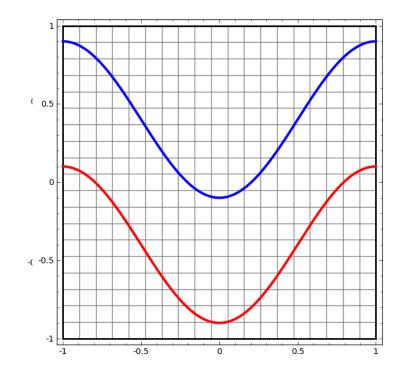

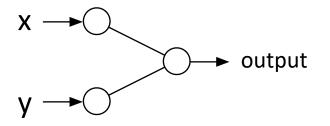

output = 
$$w_0 \cdot x + w_1 \cdot y$$

**MUSe** dev

Images From: <a href="http://colah.github.io/posts/2014-03-NN-Manifolds-Topology/">http://colah.github.io/posts/2014-03-NN-Manifolds-Topology/</a>

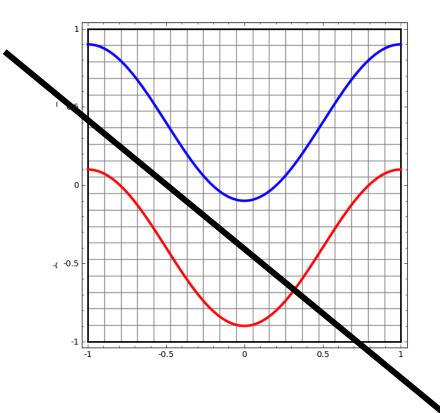

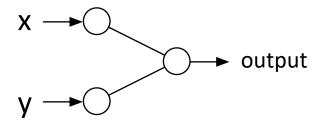

output = 
$$w_0 \cdot x + w_1 \cdot y$$

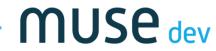

Images From: <a href="http://colah.github.io/posts/2014-03-NN-Manifolds-Topology/">http://colah.github.io/posts/2014-03-NN-Manifolds-Topology/</a>

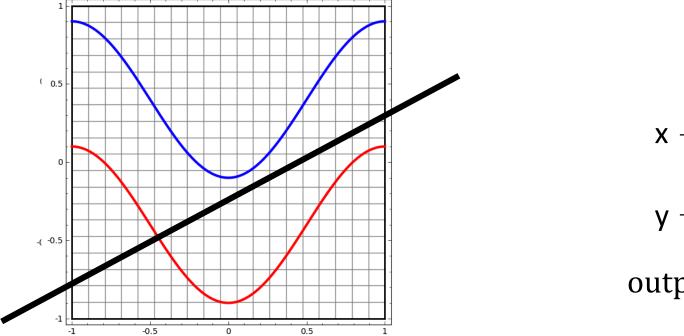

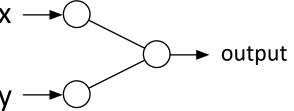

output = 
$$w_0 \cdot x + w_1 \cdot y$$

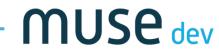

Images From: <a href="http://colah.github.io/posts/2014-03-NN-Manifolds-Topology/">http://colah.github.io/posts/2014-03-NN-Manifolds-Topology/</a>

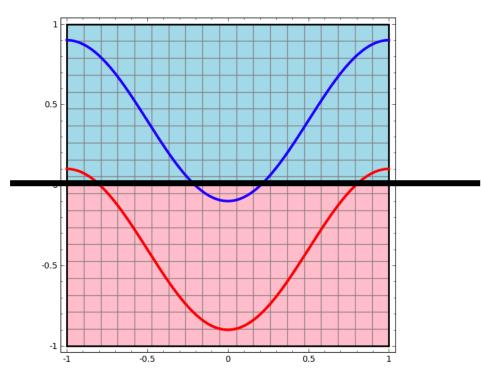

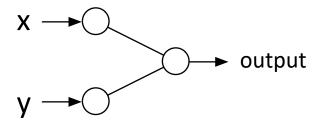

output = 
$$w_0 \cdot x + w_1 \cdot y$$

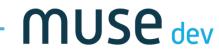

Images From: <a href="http://colah.github.io/posts/2014-03-NN-Manifolds-Topology/">http://colah.github.io/posts/2014-03-NN-Manifolds-Topology/</a>

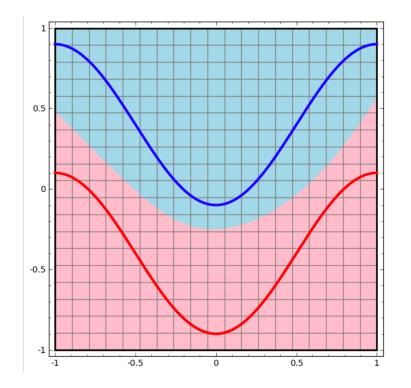

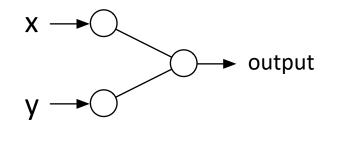

output = f(x, y)

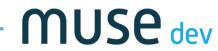

Images From: <a href="http://colah.github.io/posts/2014-03-NN-Manifolds-Topology/">http://colah.github.io/posts/2014-03-NN-Manifolds-Topology/</a>

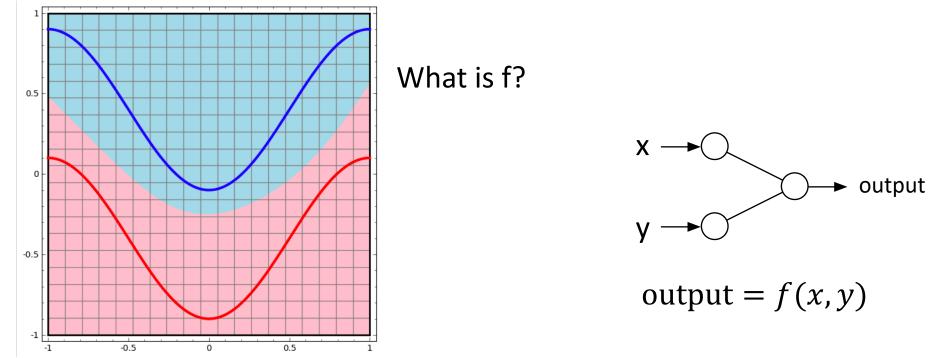

**Red** if output < 0, **blue** otherwise

**MUSe** dev

Images From: <a href="http://colah.github.io/posts/2014-03-NN-Manifolds-Topology/">http://colah.github.io/posts/2014-03-NN-Manifolds-Topology/</a>

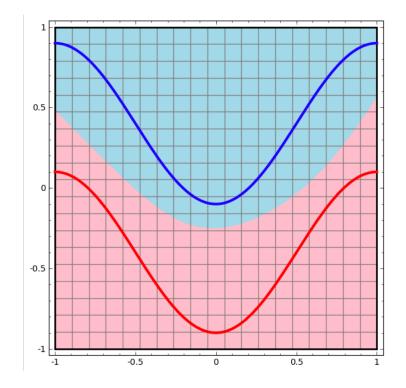

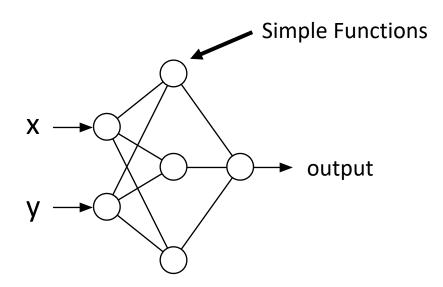

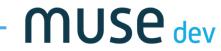

Images From: <a href="http://colah.github.io/posts/2014-03-NN-Manifolds-Topology/">http://colah.github.io/posts/2014-03-NN-Manifolds-Topology/</a>

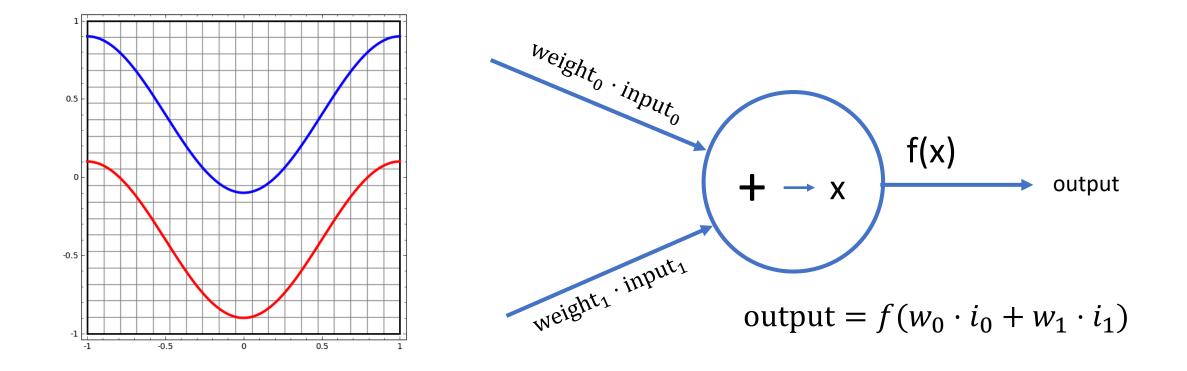

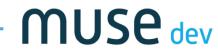

Images From: <a href="http://colah.github.io/posts/2014-03-NN-Manifolds-Topology/">http://colah.github.io/posts/2014-03-NN-Manifolds-Topology/</a>

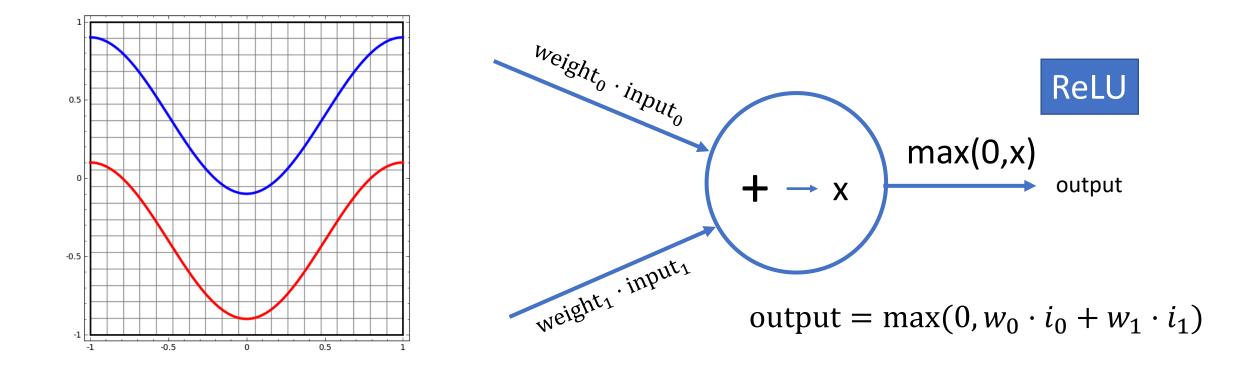

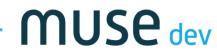

### Computationally – Dead Simple

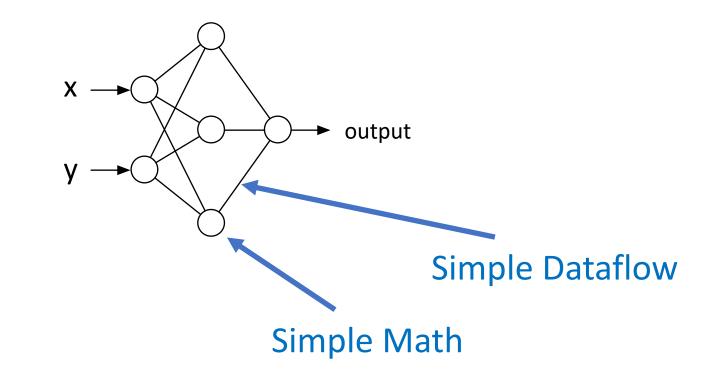

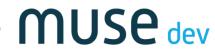

### Computationally – Dead Simple

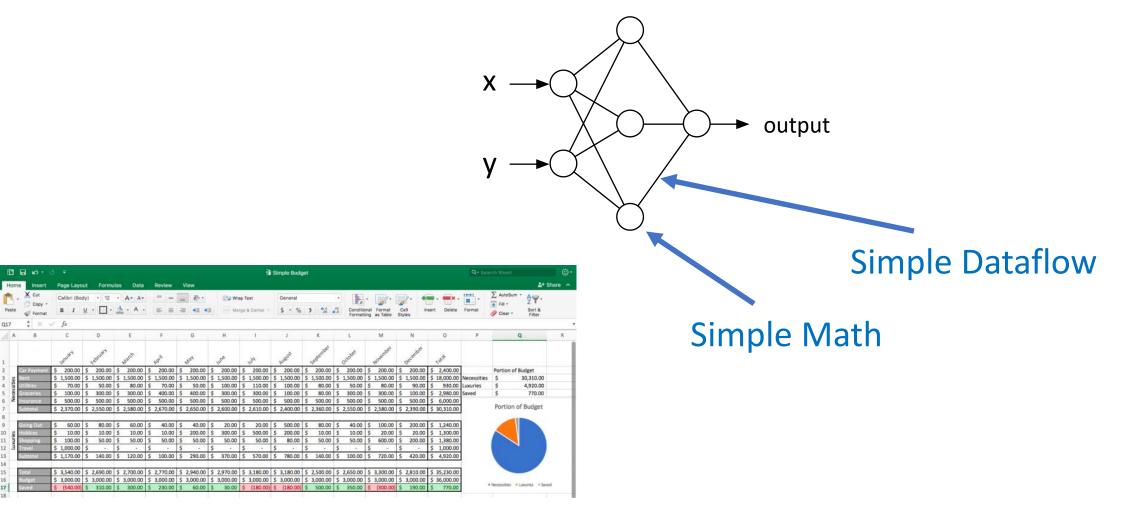

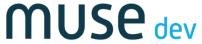

# Demo Time!

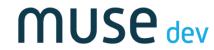

# Learning Boundaries

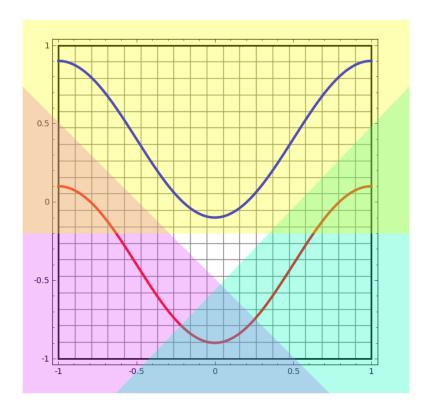

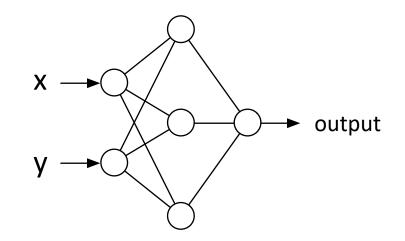

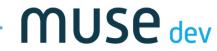

# Learning Boundaries

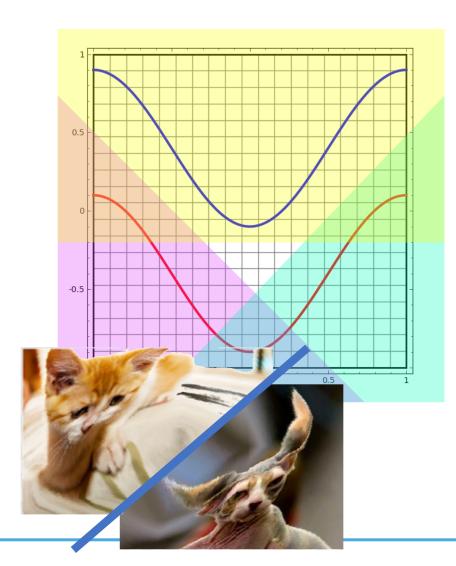

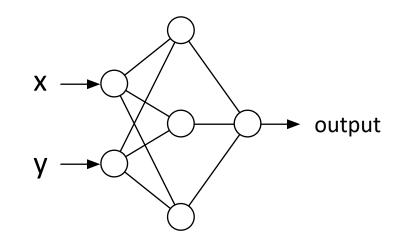

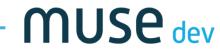

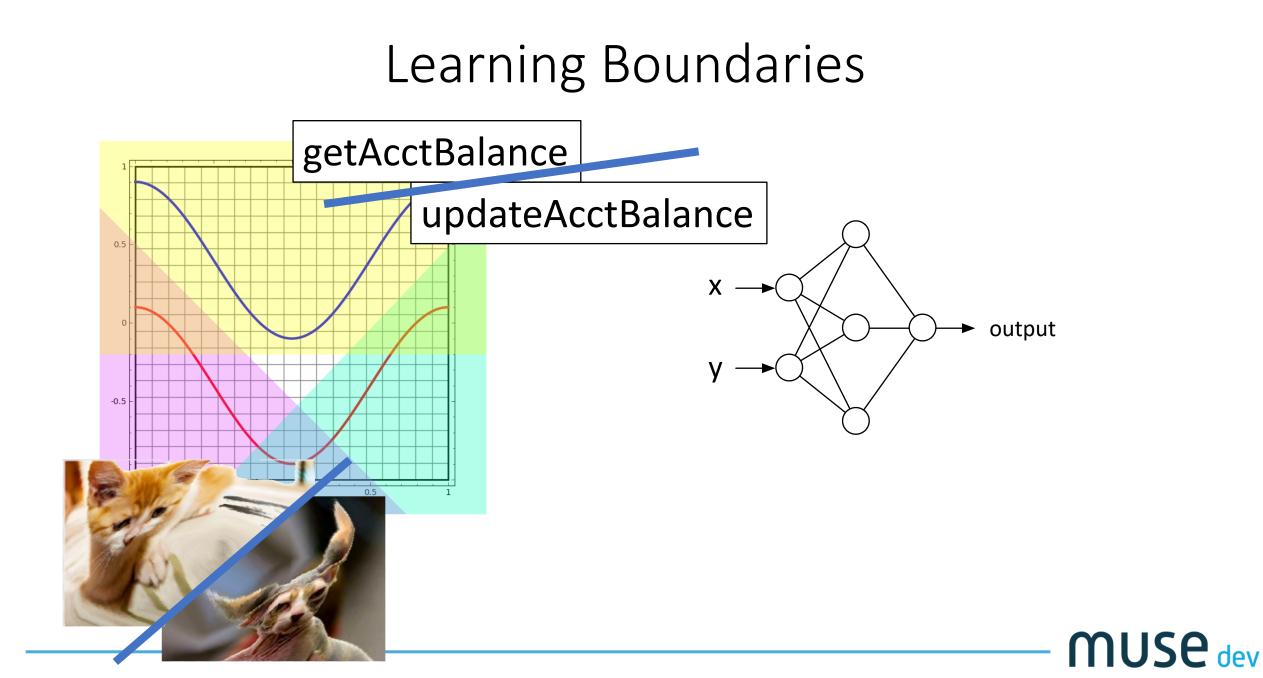

Images From: <a href="http://colah.github.io/posts/2014-03-NN-Manifolds-Topology/">http://colah.github.io/posts/2014-03-NN-Manifolds-Topology/</a>

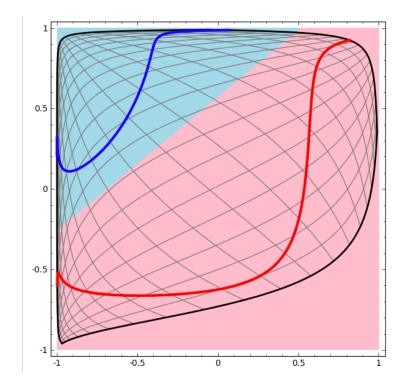

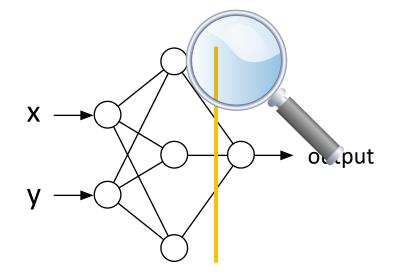

output = 
$$w_0 \cdot i_0 + w_1 \cdot i_1 + w_2 \cdot i_2$$

**Red** if output < 0, **blue** otherwise

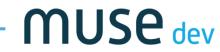

Images From: <a href="http://colah.github.io/posts/2014-03-NN-Manifolds-Topology/">http://colah.github.io/posts/2014-03-NN-Manifolds-Topology/</a>

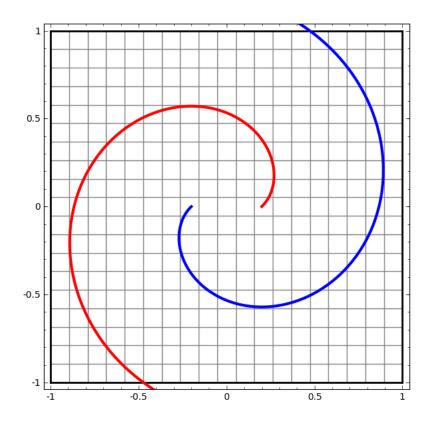

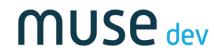

Images From: <a href="http://colah.github.io/posts/2014-03-NN-Manifolds-Topology/">http://colah.github.io/posts/2014-03-NN-Manifolds-Topology/</a>

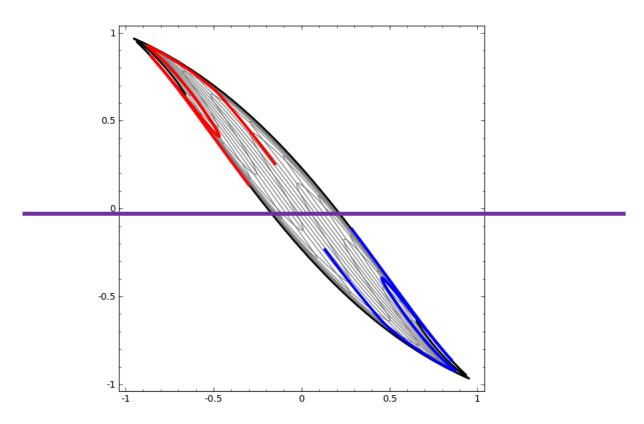

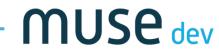

Images From: <a href="http://colah.github.io/posts/2014-03-NN-Manifolds-Topology/">http://colah.github.io/posts/2014-03-NN-Manifolds-Topology/</a>

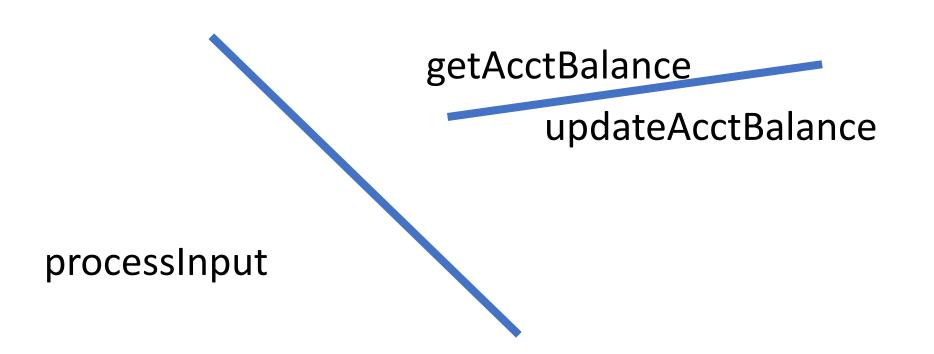

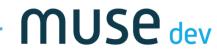

#### Neural Network Usage

Images From: <a href="http://colah.github.io/posts/2014-03-NN-Manifolds-Topology/">http://colah.github.io/posts/2014-03-NN-Manifolds-Topology/</a>

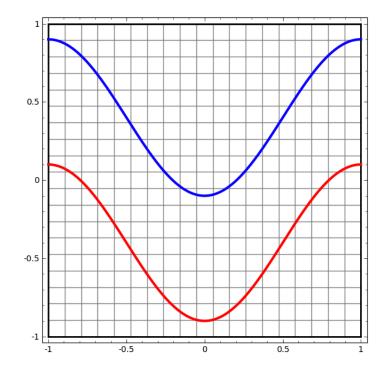

What goes here for images / code?

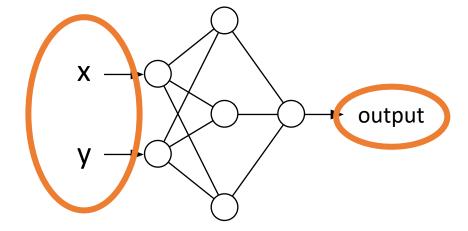

**Red** if output > 0, blue otherwise

**MUSe** dev

#### Neural Network Input

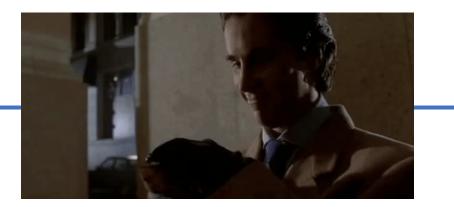

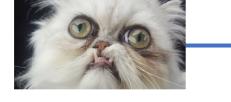

How to connect data to NN inputs?

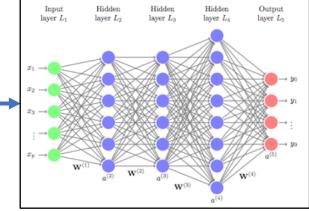

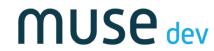

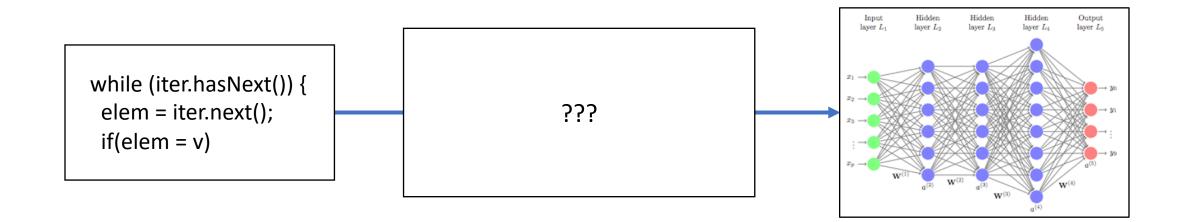

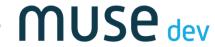

https://medium.com/@ageitgey/machine-learning-is-fun-part-3-deep-learning-and-convolutional-neural-networksf40359318721

# Representations

18 x 18

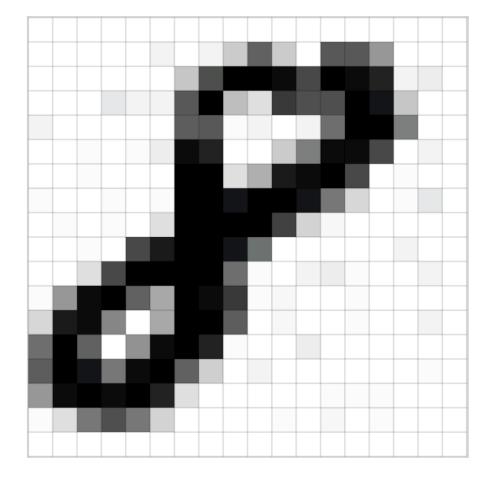

#### 324 integers

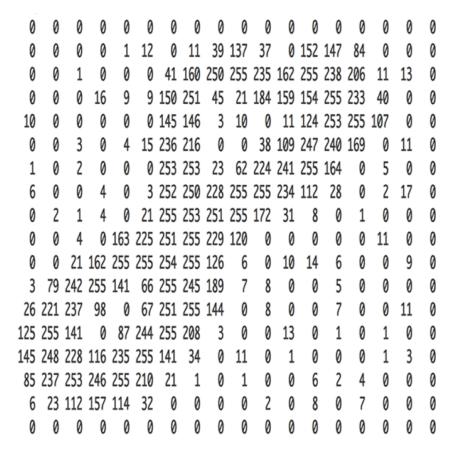

**MUSe** dev

#### Feeding to Neural Network

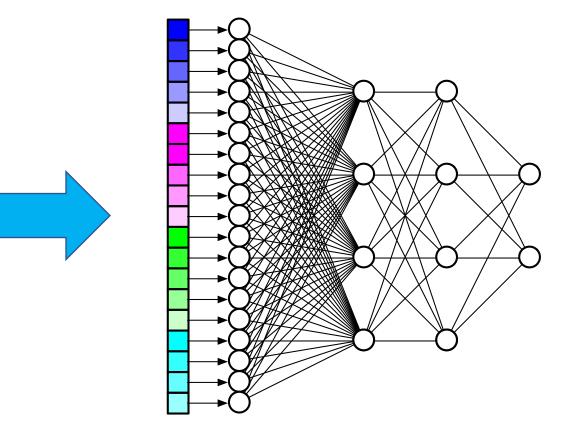

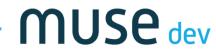

### Feeding <u>Text</u> to Neural Network

The big brown bear is sitting in a chair

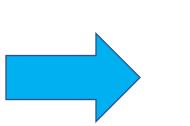

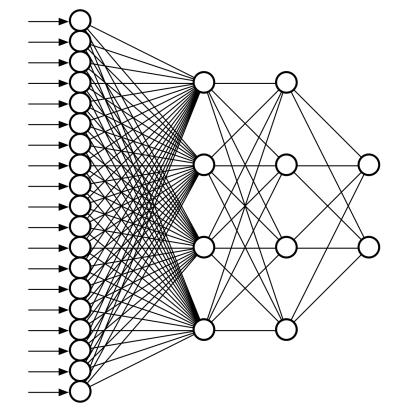

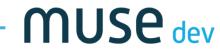

#### Feeding <u>Text</u> to Neural Network

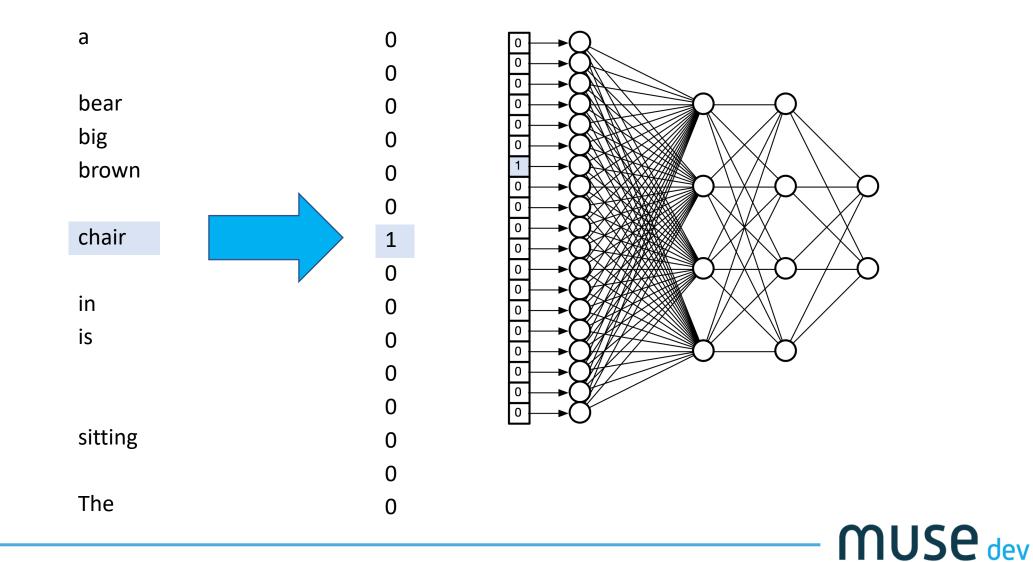

#### Feeding <u>Text</u> to Neural Network

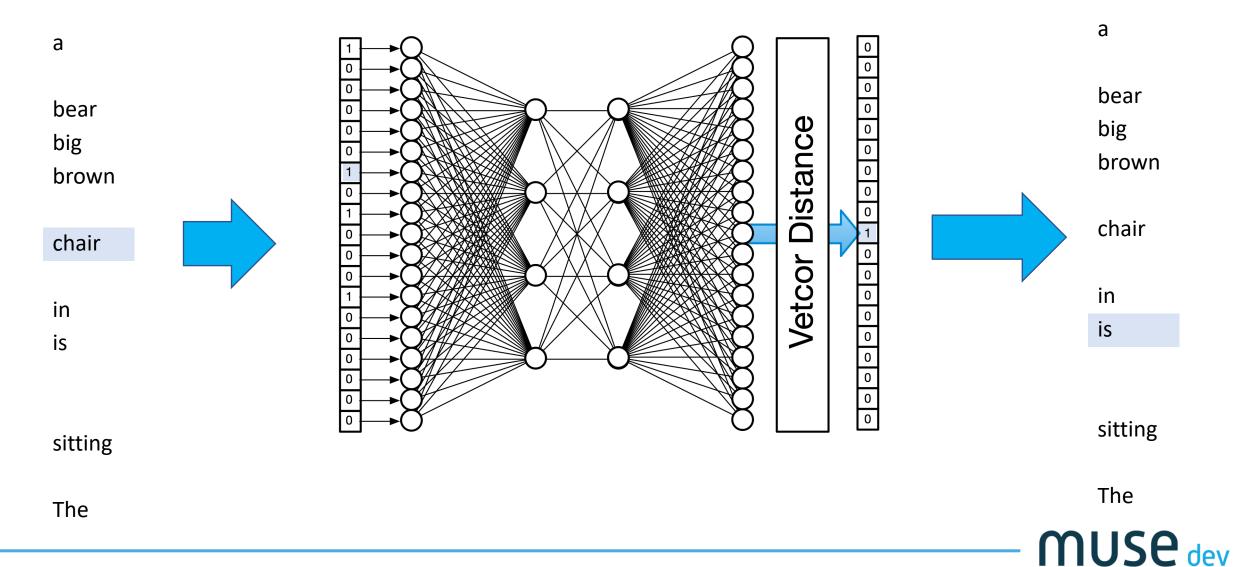

# Neural Networks for Text

word2vec by Tomas Mikolov, Kai Chen, Greg Corrado, Jeffrey Dean

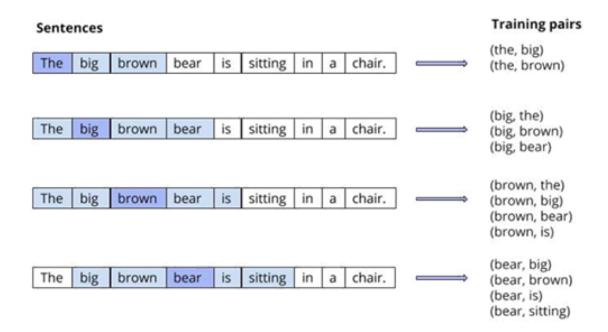

https://www.smartcat.io/blog/2017/word2vec-the-world-of-word-vectors/

**MUSe** dev

# Neural Networks for Text

word2vec by Tomas Mikolov, Kai Chen, Greg Corrado, Jeffrey Dean

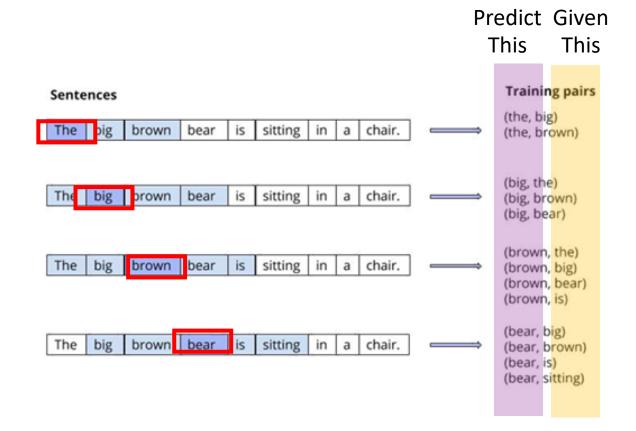

https://www.smartcat.io/blog/2017/word2vec-the-world-of-word-vectors/

**MUSe** dev

# Feeding Text to Neural Network

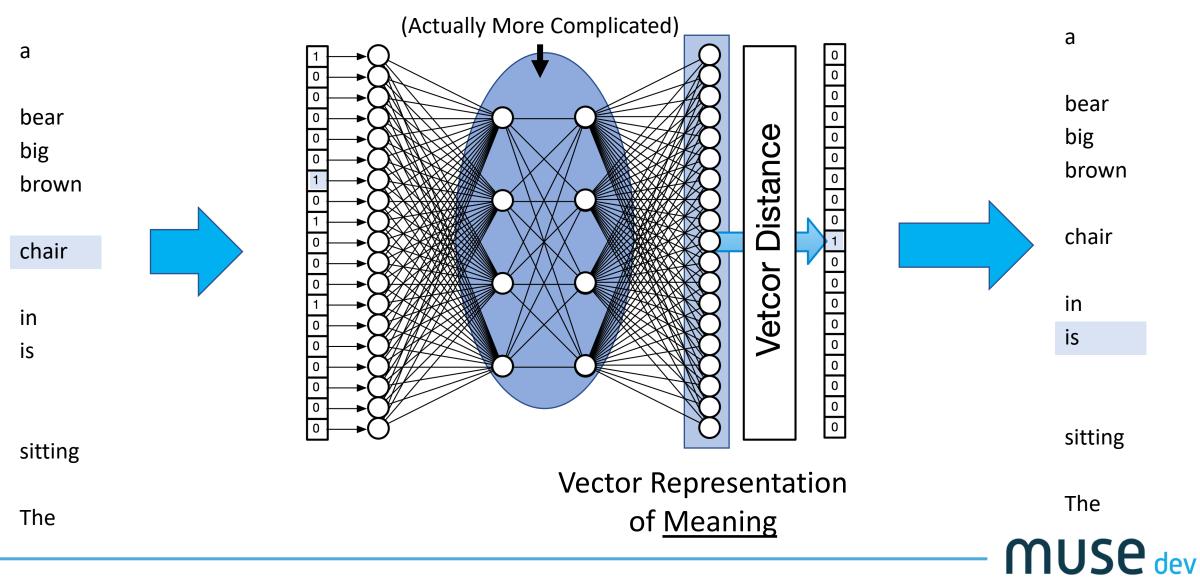

## Feeding Text to Neural Network

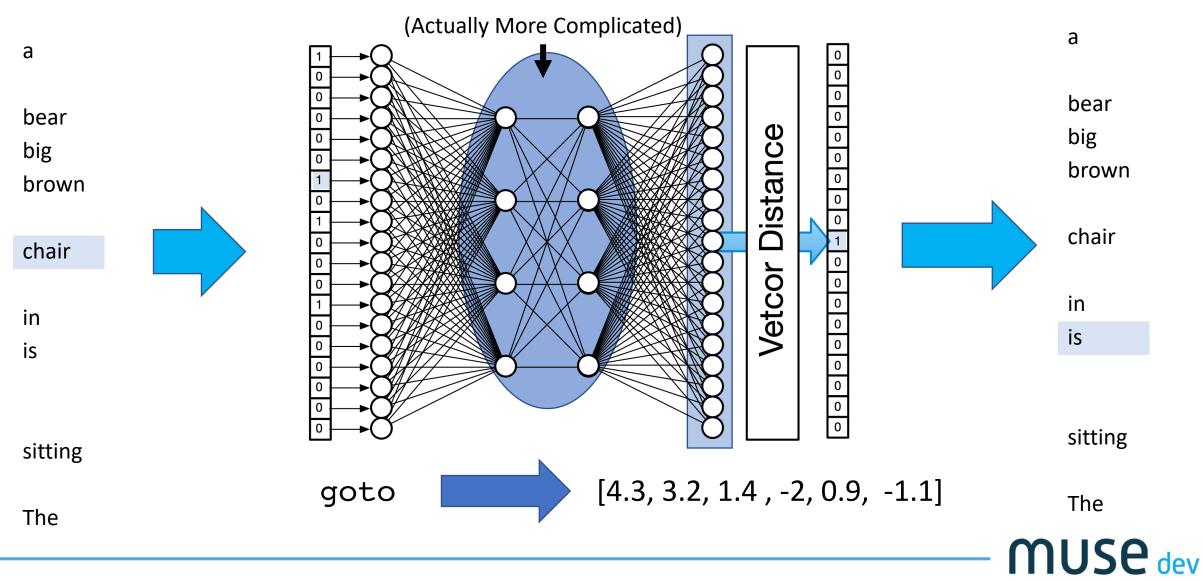

by Tomas Mikolov, Kai Chen, Greg Corrado, Jeffrey Dean

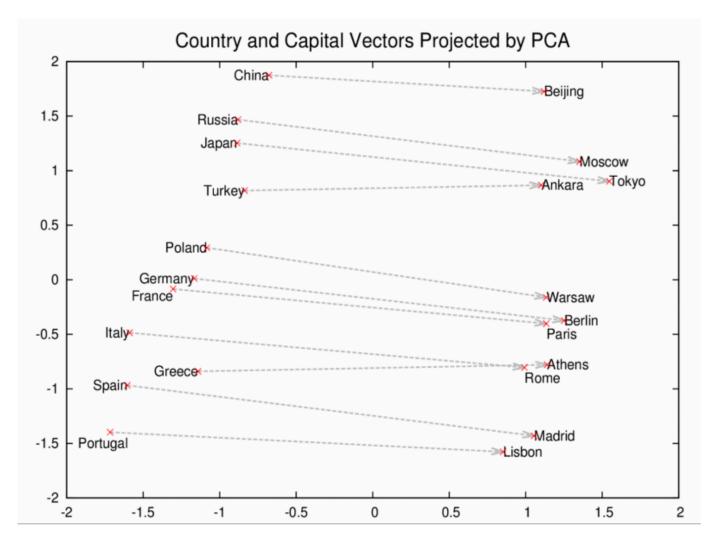

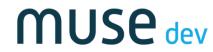

by Tomas Mikolov, Kai Chen, Greg Corrado, Jeffrey Dean

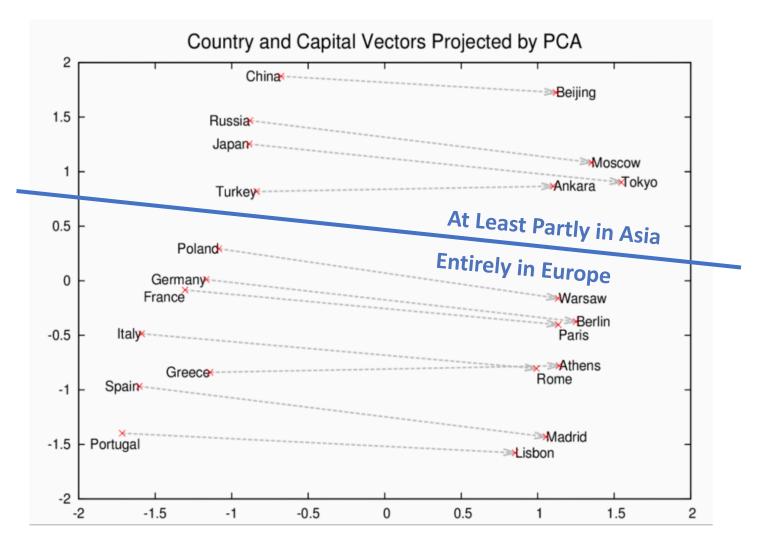

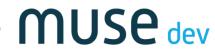

by Tomas Mikolov, Kai Chen, Greg Corrado, Jeffrey Dean

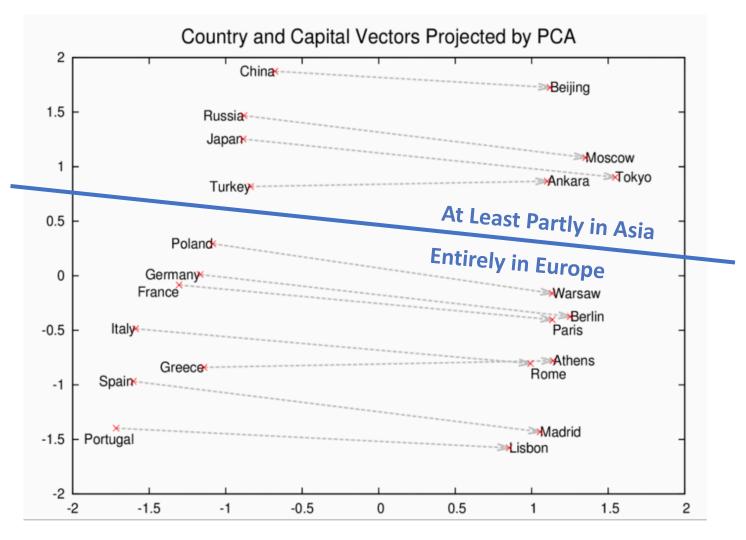

**Distance Captures Similarity** 

Russia is closer to China than to Italy

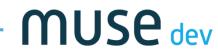

by Tomas Mikolov, Kai Chen, Greg Corrado, Jeffrey Dean

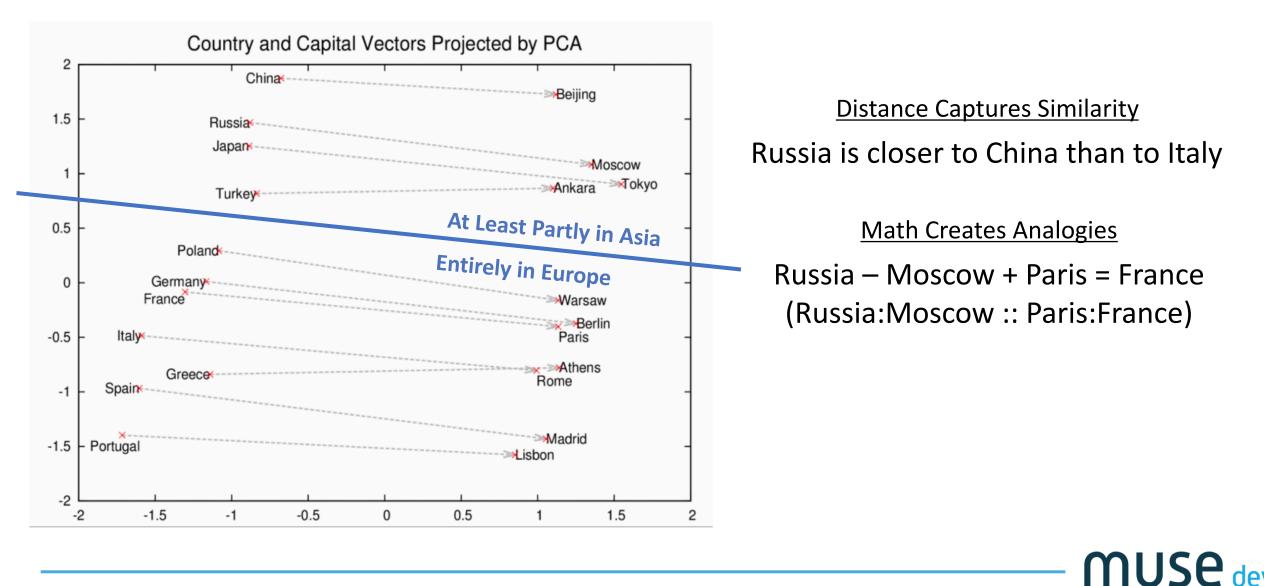

dev

code2vec: Learning Distributed Representations of Code

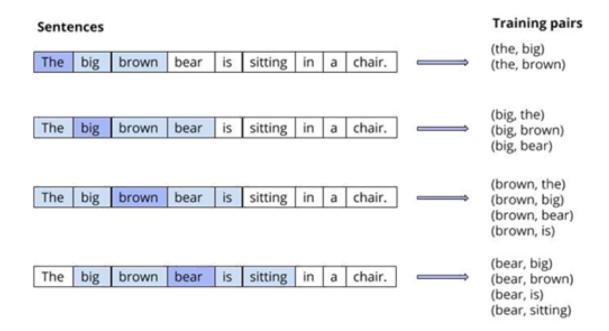

https://www.smartcat.io/blog/2017/word2vec-the-world-of-word-vectors/

**MUSe** dev

code2vec: Learning Distributed Representations of Code

```
boolean contains(Object target) {
   for (Object elem: this.elements) {
        if (elem.equals(target)) {
            return true;
            }
        }
        return false;
}
```

Alon, Uri, et al. "code2vec: Learning distributed representations of code." *Proceedings of the ACM on Programming Languages* 3.POPL (2019): 40.

code2vec: Learning Distributed Representations of Code

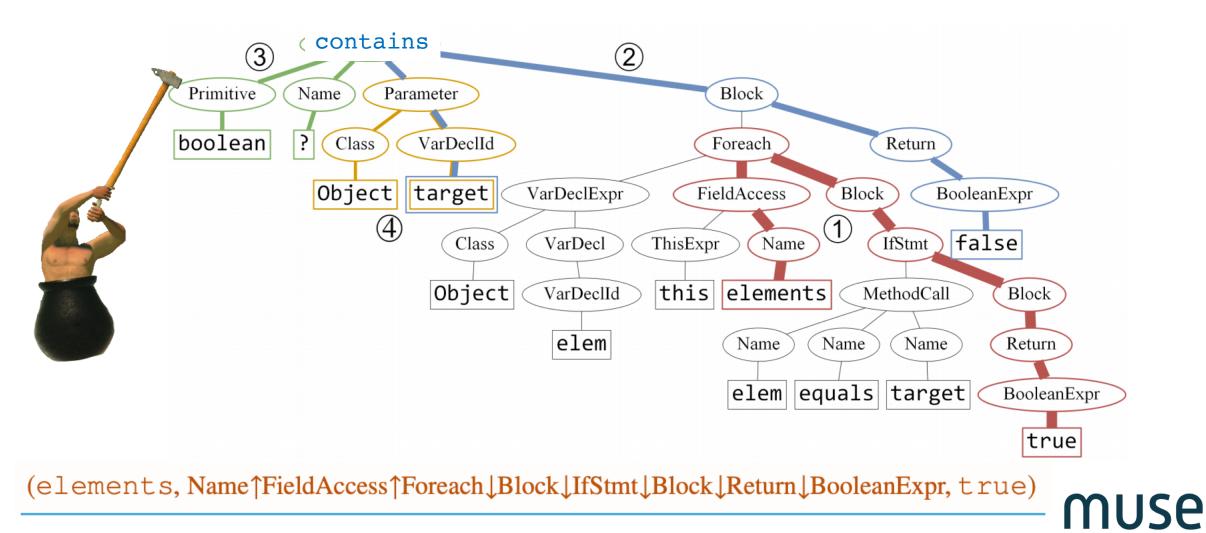

dev

#### Goal: Similar Contexts -> Similar Vectors

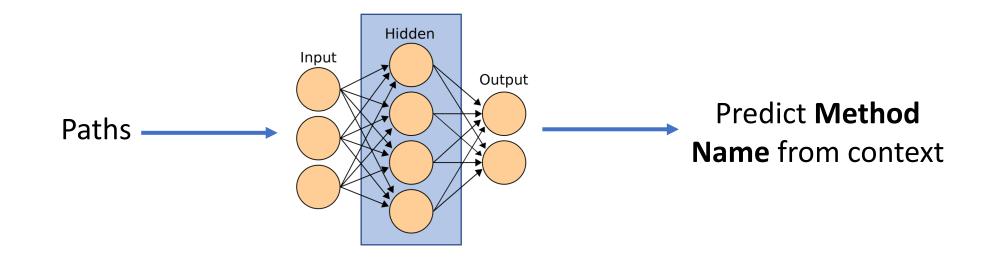

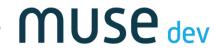

code2vec

by Uri Alon, Meital Zilberstein, Omer Levy, Eran Yahav

**Distance Captures Similarity** 

count is similar to getCount

Math Works Out

equals + toLower = equalsIgnoreCase
 remove + add = update
setHeaders + setRequestBody = createHttpPost

#### <u>Analogies</u>

open : connect :: close : disconnect
receive : download :: send : upload

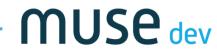

# Labeling Functionality

while (iter.has\_next()) {
 elem = iter.next();
 if(elem = v)
 return iter;
 }
 return null;

**MUSe** dev

# Other Applications of These Models

Better variable names

Code comments

// search collection for v

Code completion

while (iter.has next()) // search for v with iter return null;

if(elem = v)

return null;

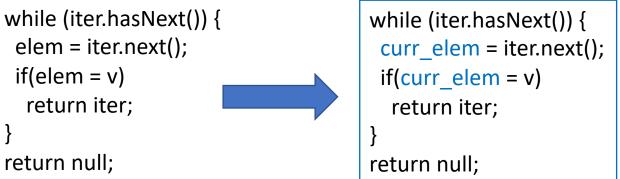

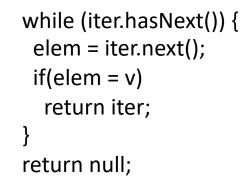

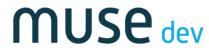

# Other Applications of These Models

• Better method names

• Correction of mis-remembered APIs

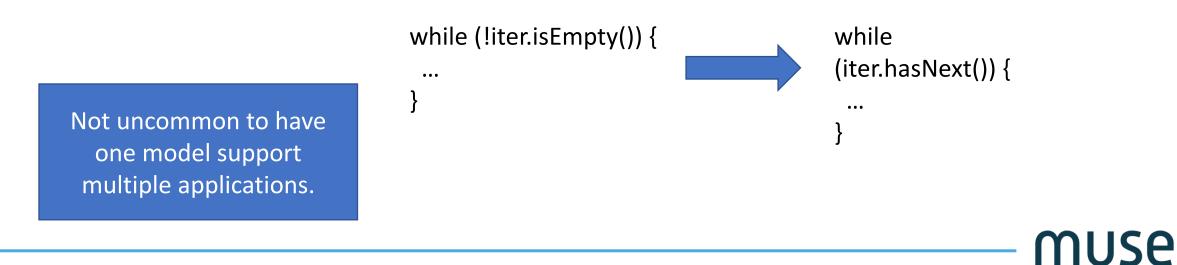

### Richer Representations

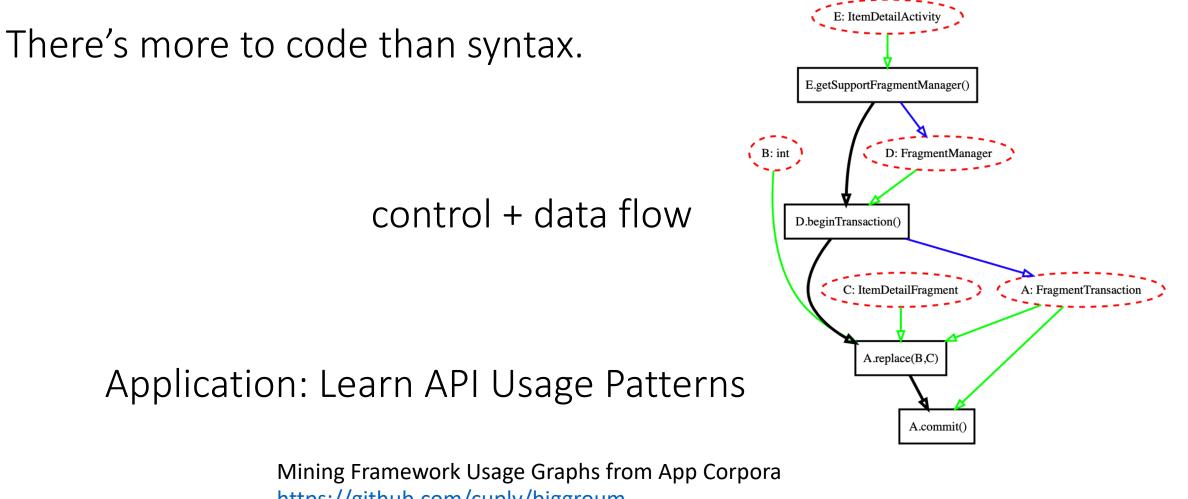

muse

dev

https://github.com/cuplv/biggroum

# Other Tasks

- Focusing attention during code review.
- Automatically generating "glue code."
- Checking API usage.
- Predicting performance problems.
- Translating English descriptions to code.

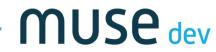

# The Result

- Developers: Focus on the fun, creative parts
- Tools: Focus on the formulaic parts
- Result: Scalable, quality code with less annoyance
- Similar to what new languages and frameworks enable, but with distinct capabilities.

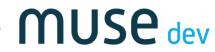

# Try It!

- TensorFlow: <u>https://www.tensorflow.org/</u>
- Open Images Dataset: <u>https://storage.googleapis.com/openimages/web/download.html</u>
- Deep Learning Implementations: <u>https://github.com/tdeboissiere/DeepLearningImplementations</u>
- Word2Vec: <a href="https://code.google.com/archive/p/word2vec/">https://code.google.com/archive/p/word2vec/</a>
- Code2Vec: <a href="https://github.com/tech-srl/code2vec">https://github.com/tech-srl/code2vec</a>

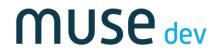

# Try It!

- http://askbayou.com/
- https://code2vec.org/
- https://code2seq.org/
- <u>https://github.com/src-d/awesome-machine-learning-on-source-code</u>

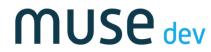

# Realism

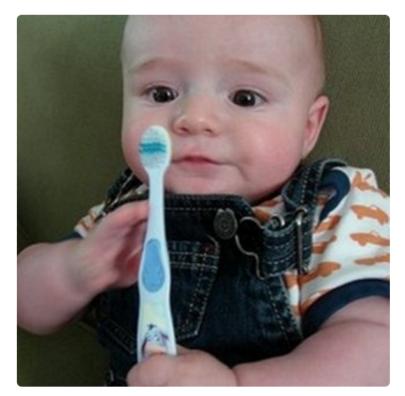

"a young boy is holding a baseball bat."

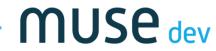

# **Contact Me**

Twitter: @stephenmagill

Email: stephen@muse.dev

Muse Dev https://muse.dev

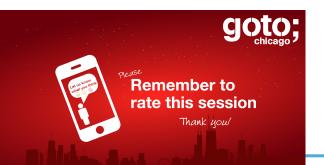

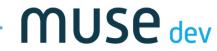